<sup>Документ подисан подговорению й подпись и и выс<mark>шего образования российской федерации</mark></sup> Дата подписания: 30.**Федерильное государственн</mark>ое автономное образовательное учреждение высшего образования** Информация о владельце: ФИО: Исаев Игорь Магомедович Должность: Проректор по безопасности и общим вопросам Уникальный программный ключ:

d7a26b9e8ca85e9<del>8e</del>5de2eb454b4659d061f249<br>d7a26b9e8ca85e9**8e53de2eb454b4659d061f249** 

Рабочая программа дисциплины (модуля)

# **Основы цифрового дизайна / Introduction to Digital Design**

108

Закреплена за подразделением Кафедра иностранных языков и коммуникативных технологий

Направление подготовки 45.04.02 ЛИНГВИСТИКА

Профиль Теория коммуникации и международные связи с общественностью/ Communications and International Public Relations

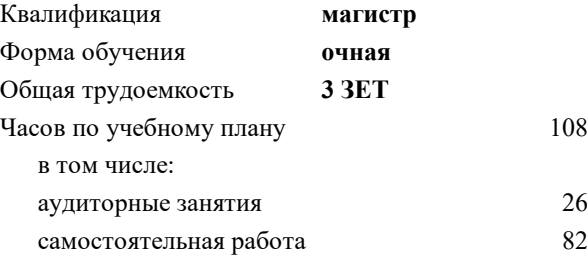

зачет 3 Формы контроля в семестрах:

#### **Распределение часов дисциплины по семестрам**

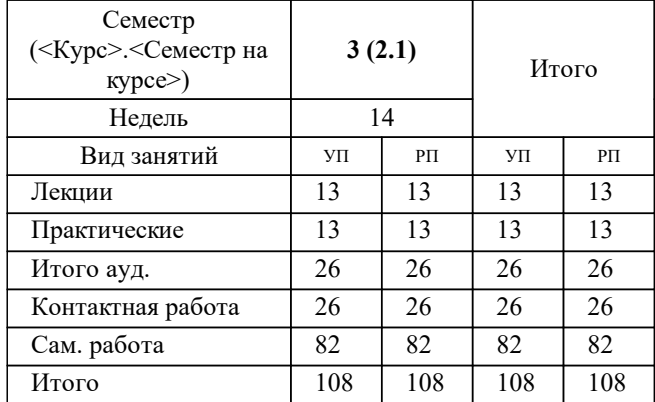

УП: 45.04.02-МЛГ-22-1.plx стр. 2

Программу составил(и): *старший преподаватель, Ковалева Е.В.*

**Основы цифрового дизайна / Introduction to Digital Design** Рабочая программа

Разработана в соответствии с ОС ВО:

Самостоятельно устанавливаемый образовательный стандарт высшего образования - магистратура Федеральное государственное автономное образовательное учреждение высшего образования «Национальный исследовательский технологический университет «МИСиС» по направлению подготовки 45.04.02 ЛИНГВИСТИКА (приказ от 02.04.2021 г. № 119 о.в.)

### Составлена на основании учебного плана:

45.04.02 ЛИНГВИСТИКА, 45.04.02-МЛГ-22-1.plx Теория коммуникации и международные связи с общественностью/ Communications and International Public Relations, утвержденного Ученым советом ФГАОУ ВО НИТУ "МИСиС" в составе соответствующей ОПОП ВО 22.09.2022, протокол № 8-22

Утверждена в составе ОПОП ВО:

45.04.02 ЛИНГВИСТИКА, Теория коммуникации и международные связи с общественностью/ Communications and International Public Relations, утвержденной Ученым советом ФГАОУ ВО НИТУ "МИСиС" 22.09.2022, протокол № 8-22

**Кафедра иностранных языков и коммуникативных технологий** Рабочая программа одобрена на заседании

Протокол от 17.06.2020 г., №10

Руководитель подразделения Бондарева Л.В.

# **1. ЦЕЛИ ОСВОЕНИЯ**

1.1 познакомить обучающихся с графическим оформлением профессиональных текстов

![](_page_2_Picture_324.jpeg)

## **3. РЕЗУЛЬТАТЫ ОБУЧЕНИЯ ПО ДИСЦИПЛИНЕ, СООТНЕСЕННЫЕ С ФОРМИРУЕМЫМИ КОМПЕТЕНЦИЯМИ**

**ПК-4: Способен осуществлять грамотное языковое оформление профессиональных текстов Знать:** ПК-4-З1 основы цифрового дизайна

**Уметь:**

ПК-4-У1 графически оформлять профессиональные тексты

![](_page_2_Picture_325.jpeg)

![](_page_3_Picture_338.jpeg)

![](_page_3_Picture_339.jpeg)

![](_page_4_Picture_580.jpeg)

![](_page_4_Picture_581.jpeg)

# **8. МЕТОДИЧЕСКИЕ УКАЗАНИЯ ДЛЯ ОБУЧАЮЩИХСЯ**

в процессе освоения дисциплины студенты должны использовать сайт с содержанием курса